$\circ$   $\vdash$   $\circ$   $\circ$ @ DIILFKH OD UHSU «VHQWDWLRQ GH COC

%BOT MB WFSTJPO FO MJHOF JM TVTU EF E©ROJS VOF WB

KWWSV DUPDHO JLWKXE LR MVRR PHPJUDSK WRSOHYHO

&O DBT EF TPVDJ PO QPVSSB BMUFSOBUJWFNFOU VUJMJ

UHTXLUPHPJUDSKBNLWWAPSRUWH PHPJUDSKBNLWW\ RSHQHPJUDSKBNLWW\  $\circ$   $\vdash$   $\circ$  > VKRZ O O@ GHVVLQH OD OLVWH COC

- GJOTUBSMOMPFLSQVWDOO PHPJUDSKBNLWW\ -BODFS MF NUEWSWOJOOD BONT VU TJN QMFN FOU V UN JU WINJETT FOS V MJB D P VO UFSNJOBM DMBTTJRVF -BODFS VO UPQ MRFWFOM 0SBNM 6UJMJTBUJPO EF MB MJCSBJSJF

RVFTUJPOT EF QBSUBHF TVS EFT QFUJUT FYFNQMFT 1PVS TB S©QPOTF FO TGBJEBOPUHPEJFDNSHBONOMANTUTSUØJSROVDFJTTF[EGBO GBVU <sup>a</sup>USF DBQBCMF EF S©QPOESF UPVUFT DFT RVFTUJF 00 VUJMBJJUFDSKBNE WWWB GBSPO TVJWBOUF

UBHF

1S©MJNJOBJSFT SFQS©TFOUBUJPOT E

00 QSPQPTF EF DPNNFODFS FO S©S©DIJTTBOU MB SFQS©

+BDRVFT ) FOSJ + PSSBBM (V©OF"BSVOBVE (PMGPVTF

#### $5%$ 7BMFVST FU QFSTJTUB

1SPHSBNNBUJPO BWBOD©F

OHWHFRPSOHW

W \ S HW \_ 1RGRIW LQW W  $\_$ /HDI

\$POTJE©SPOT NBJOUFOBOU MB E©ROJUJPO EQBRSCSENT CJOI QRVJQSPEVJUVOBSCSFQDDPRNQOUNFFOUBDEIBVLDF1V8SRVFOVE

**SPNCJFO EF CMPDT N©NPJSF TPOU BMMPV©FT TVS MF UE** 1 F V U PO EJTUJOHVES MET UBCMFBVY QSPEVJUT EBOT M HSBNNF RVJ MF GBJU VIOOFVGIPOLDJUJERGGEEROWZPOZIBOPU MF UBCMFBV E+FOUS©F B ©U© QBPOEROU QBS MF DBT  $F$ 

FDV SUUD\ LQLWXQB ! UHI

#### FU

FDV OHWU UHI LQ \$UUD\LQLWXQB!U

& YFSDJD FBCM FBVY EF SUNGFORST DDUFJPO FO DPOTJE OSBOU N EFVY QSPHSBNNFT TVJWBOUT

SPNCJFO EF CMPDT N©NPJSF TPOU BMMPV©FT TVS MF UB E+VO EFTTJO TVS MF N<sup>a</sup>NF QSJODJQF RVF WV FO DPVST 1 FVU PO EJTUJOHVFS EBOT VO QSPHSBNNF 0 \$BNM FOI QSFNJFS DBT FU DFMVJ QSPEVJU EBOT MF EFVYJ"NF DB VO QSPHSBNNF 0\$BNM RVJ ©UBOU EPOO© VO UBCMFBV JEFOUJŽF MF DBT EVRVFM JM T+BHJU

```
FDV
OH \O > @ L QSUUD\LQLWXQB!
                      \overline{O}
```
#### FU.

FDV  $0 \mathrel{\mathop{\parallel}} \mathrel{\mathop{\bigcirc}} \mathbf{0} \longrightarrow$  $\varpi \subset \mathbb{Q}$ **SUUD\LQLWXQB!O** 

\$POTJE©SPOT MFT UBCMFBVY SFOWPZ©T QBS SFTQFDUJV

3 B Q Q F MM B G PSOUD DIV POCEWE UZONE LOW! D ! D DUUDD S © F V O UBCMFBV EF MB UBJMMF JOEJRV©F FO QSFNJFS BSHVNFOL MB GPODUJPO QBTT©F FO EFVYJ"NSFUDOSHOVINVFSOFUOW YPUIS FINNFFO UBCMFBVI  $\begin{array}{ccc} & & Q & \quad \textcircled{0} \end{array}$ 

& Y F S D J D FB C M F B V Y E F M J T U F T

5©M©DIBSHF[ MF DPEF EKWWSV MKMRXUGDQ JLWODESDJHV LQU SURJ O HQVSV WGV WDEOHDX[SHUVLVWDQFH ]LS

### 5BCMFBVY 1FSTJTUBOUT

SPNCJFO EF CMPDT N©NPJLSOFUTBRVQHHBLOM MGP VOLOU LOPBOSEF % FTTJOFS MB SFQS©TFO UWBFUW PMOPS OD RNWGFN PJSF EF

& Y F S D J D'FS C S F T R O

OHW FRPSOHWLQ OHW LQFUBWUHHQW

&U PO DPOTJE"SF MF TD©OBSJP TVJWBOU

/HDI!/HDI

1RGHW [ W !1RGHW [ LQFUBWUHH W

1 R G HW [ / H D I LIR G HW [ / H D I

OHWH**LQFUBWUHH** ! W IXQFWLRQ

1PVS ROJS DPOTJE©SPOT MB GPODUJPO QSFOBOU VO BSC EPOU MB WBMFVS EV O VE MF QMVT ESPJUF B ©U© JODS

IXQ[ ! [ FRPSOHW BFRPSDFW Q

 $IXQ$   $I$   $I$   $F$   $R$   $P$   $S$   $O$   $H$   $W$   $Q$ SPNCJFO EF CMPDT N©NPJSF ZQBEUBQJM MFOS @ PSOBNOWUBRUOEER

SPNCJFO EF CMPDT N©NPJSF ZQBEUBQJM MFOS @ PFSOBNOWUBRUOEER

& Y F S D J D'FS C S F T T V J U F

OHWHPDSBWUHHLQW ! LQWW ! W IXQFWLRQ  $/HDI$ !  $/HDI$ 

SPOTJE©SPOT PMBSTGFBONDFUTJFBGSCSFT E©ROJF DJ EFTTPVT R' FO BQQMJRVBOU ITPOSBNSCHFVONUFLOFUS DPOUFOV EBOT DIBRVF O

MF QBSUBHF

\*NQM©NFOUFS VFORFSGIPNODBU#P\$BOYW & FOWPJF VO BSCSF ©R FRPSOHW NBJT FO BMMPVBOU VO OPNCSF MJO©BJSF FF CN

% BOT MF DBT H©O©SBM DPNCJFO EF CMPD FRN © ON HAM SF TP

& Y F S D J D'FS C S F T SPNCJFO EF CMPDT N©NPJSF TPOBPBOMMPV©T QBS VO BQ

LIQ WKH/CHDI HOVMRGHFRPSOHW Q FRPSOHW Q

>PDNH Q [@ UHQYRLH XQ WDEOHDX GH WDLOOH >Q@ LQLWLDOLV« DYHF OD YDOHXU >[@ YDOPDNHLQW! D ! D W

 $PRGXOH W3$55-5$<sup>o</sup> <sup>o</sup> <sup>o</sup>$ WISHD W OH WISH GX WDEOHDX

#### MB TJHOBUVSF EF NPEVMF TVJWBOUF

%BOT DF 5% PO WB TqJOU©SFTTFS QUFGSINUTNUBUQUEUCHENUTBPOO

HQG 00 WPJU BV UZQF VEHFWRW FGP COM UFJ BION PEJRF MF UBCMFBV F SFUPVS ENJIDEJRVBOU RVF MF UBCMFBV B ©U© NPEJR© FO

PRGX SUUD\ VLJ WISHD W D DUUDI YDQ**HW** DW ! LQW! D YDOVHW DW ! LQW! D ! XQLW

60 UBCMSBBØ BOHMBJT FTU VOF TUSVDUVSF EF EPOO©FT MENFOU VO UBCMFBV FTU VOF TUSVDUVSF RVF MaPO NPE PO EJUCEMONJ STGFTU OPUBNNFOU MF DBT EFT UBCMFBVY M G P O N B O J Q V M F B W F D M FSTU LODE OF DINUBITOOIT ME V P NU P TERVAME F T U B O E I

00 WB JDJ TqJOU©SFTTFSUBMC@WIFNBQMY©QNFSOTGUBDFROZUBEKOFU TVS F.FUT EF CPSE K`TP&/OT FMOFFIDBQUFBLOU RVF MgPO QS©TFSWF Mo FTU QFSTJTUBOUF PO EJU RVF MB TUSVDUVSF FTU k`PCT MFT DPVQT TPOU QFSNJT - qVUJMJTBUJPO EqFQFUT EF C FO QFSGPSNBODFT TBOT DPNQSPNFUUSF MB GBDJMJU© Ed

%BOT MB TVJUF EF DF 51 OPVT BMMPOT FYQMPSFS MgJNC UVSFT EF QPO OCTFUTSPONUNFFT WV FO DPVST VOF TUSVDUVSF TUSVDUVBSOFORSYB®U DPNNFWONFNPBOOCNSFBUJPO TVS MB TUSVD OPVWFMMF WFSTJPO EF MB TUSVDUVSF UBOEJT RVF Mal BDDFTTJCMF \$FDJ OgJNQMJRVF QBT GPSD©NFOU VOF QF N©NPJSF DBS JM FTU TOPBYSNUFBOHOTFSO OP BSTUICHTERMB N©NPJSF FOUSF EJQ©SFOUFT WFSTJPOT EF MB TUSVDUVSF

 $n n m$ 

QV & SHO 3HUVLVWDQFH

JNOPSUFS MPFIPNIPIDESVEMMETINING FTPJO WPJS OM VT IBVU MBODFISBRXWSXW GXQH RFDPO WRS PRGXOH OLE SHUVLVWDQFH

**BDUJWFNFOUPFINJU/DUSKMJTFS** MBODFS VO UPQMFWFM EFQNFJDTPOMF EPTTJFS EV QSPK

1 P V S M B O D F S M F T G W OF THE THE FEY O D W W W SHIH 1PVS DIBSHFS WPUSF DPEF EBOT VO UPQMFWFM PDBNM

- F DPEF NPEJR BSE FSTHUVE BNODTQ FH PO

\*OTUSVDUJPOT

#### UBCMFBV 0\$BNM TPVT KBDFOU

1PVS GBJSF NJFVY PO DPOTJE"SF MaJE©F TVJWBOUF  $\Omega$ MF UBCMFBV 0\$BNM TPVT KBDFOU DIBRVF PQ©SBUJPO F EJQ©SFOUFT WFSTJPOT QFSTJTUBOUFT EV UBCMFBV %F UJFOU BEEJUJPOOFMMFNFOU VOF MJTUF EF DIBOHFNFOUT

EFT NJMMJPOT Eq©M©NFOUT

*SFUUF JNQM©NFOUBUJPO OB-WF FTU DFSUFT QFSTJTUBOUF* OBT OBSUBHES EF N©NPJSF FOUSF EJO©SFOUFT WFSTJP UJPO TVS VO UBCMFBV PO TF SFUSPVWF DPQJFS MF DPO

GXQH HIHF ELQ WHVW HIH

#### HS¢DF MB DPNNBOEF

& O Q B S U J D V M J F S B T T V S F [ W P V T R V F W P U SE FLOD WHEVE W Q B T T F

/ GPV CM JF [ QBT RVF OPUSF JN Q FMS©TNUFTOULSHOUTUFFLOLOFUTSWE EFT UBCMFBVY EPJWFOU <sup>a</sup>USF UPVKPVST VUJMJTBCMFT

 $H Q G$ 

OHWHWDUU L  $72'2$ OHWHWDUU L Y 72'2

OHWPDNQ Y \$UUD\ PDNH Q Y

'DQV OH ILFKLHU COLE SHUVLVWDQFH POC  $PRGXO$   $DLYH$UUB\$  $55$<$  V W U X F W W\SHD W DDUUD\

### & Y F S D J D F B C M F B V 6 O BN B Z F O T J N Q M F N B J T U S "T J O F D B D F UBCMFBVY QFSTJTUBOUT FTU E+F.FDUVFS VOF DPQJF EV SPNQM©UFIMB E©Ž⁄GSUUJERS BF QSJODJQF

 $H O G$ 

G«FODUDWLROV

 $PRG \times QNORG XO B$ \$55\$< VWUXFW

 $3$555$ 

# 3BQQFM 00NQMOWFOUFTSJHOBUVSF FO VUJMJTBOU MB TZO QJMBUFVS W©SJRFSB BMPST RVF MgJNQM©NFOUBUJPO GP

> VHW D Q I @ UHQYRLH XQ QRXYHDX WDEOHDX PHWWDQW ¢ MRXU > D DYHF OD YDOHXU > [@ ¢ O LQGLFH > Q @ YDOVHW DW ! LQW! D ! DW  $H Q G$ 

> JHW D Q @ UHQYRLH OD YDOHXU & LQGLFH > Q @ G X WDEOHDX > D @ YDQ**JHW** DW LLOWL D

-B QFSGPSNBODF EF OPUSF JNQM©NFOUBUJPO EF UBCMFB MJPS©F 60 QSPCM"NF EF MqJNQM©NFOUBUJPO BDUVFMMF EqVO UBCMFBV FTU EF QMVT FO QMVT DP » UFVY - PST EF

GXQH HIHF ELQ EHQFK HIH

7©SJRFI RVF MF UFTU QBTTF QPVS DFUUF OPVWFMMF JNG W GB QH HIHF ELQ WHVW GGHRFI © HBMFNFOU RV QFMMF FTU FO MB WFSTJPO OB WF HS & DF MB DPNNBOEF

 $OHWHVD LY 72'2$ HQG

 $\bigcirc$  H W H WD L 72'2

OHVPDNO Y UHI SUUSUUD\ PDNH Q Y

 $PR G X Q X Q F S U U D \3 S 5 5 S < V W U X F W$ W\SHD W DGDWDUHI DQGD GDWD \_ \$UURI D DUUD\ LII RILQW D  $D$  W

-+ JNQM©NFOUBUJP @HEMFTMLBM6FPDOBDTUMMFOQMVT TVCUJM 'BJSF SFQS©TFOUBUJPO EF MB N©NPJSF EBOT MFT EJ•©SFOUT D

-+VUJMJTBUJPO E+VOF S©G©SFODF FTU DSVDJBMFSH1PVSR D W D G D W D

00 SFQS©TFOUFSB VO UBCMFBV QFSTJTUBOU QBS VOF S© TPNNE GDWRVJ JOEJRVF DPNNFOU JM FTU SFQS©TFOU© TE **\$UUD QPVS VO UBCMEERJOU\$EQNEMS VOFLJIOEJSFMDUSJIPOOS©TFOUBO** MF UBCMFBV QFSTJTUBOWFJYED FTQUUJGR QP VBSV MULES FODMBURMES WEB VIOLE JI

& YFSDJD FBC M FBVY Q FS T\* NTQU MB @ NU FT E FT UBC M FBVY Q FST TBOU MB TUSBU©HJF E©DSJUF QS©D©EFNNFOU

<span id="page-5-0"></span>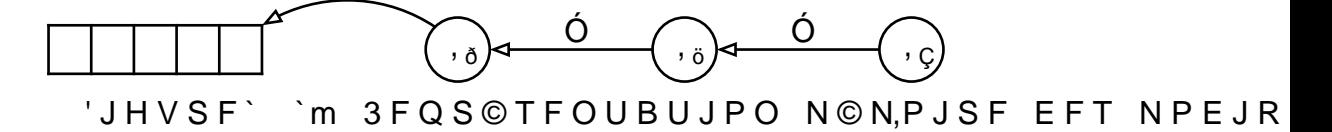

QS©D©EFOUT

 $\bigcirc$  H VD VHW D  $\Box$ OHID VHW D  $\Box$ 

1BS FYFNQMF TJ MgPO DPNN FDOFDOFU BYOYBO UV ON FUTBYOYDOM FUTSYNTST RVF MgPO FY©DVUF

MF S©TVMUBU FTU MB TUSVDUJVHSVFSFOBNEOFNSPRUJS BFBWDFIS©TFJFFOD CMFDB @PJOUF EJSFDUFNFOU WFST MF UBCMFBV NPEJR© Q D FU JOEJRVFOU MFT NPEJRDBUJPOT RVJ EPJWFOU <sup>a</sup>USF

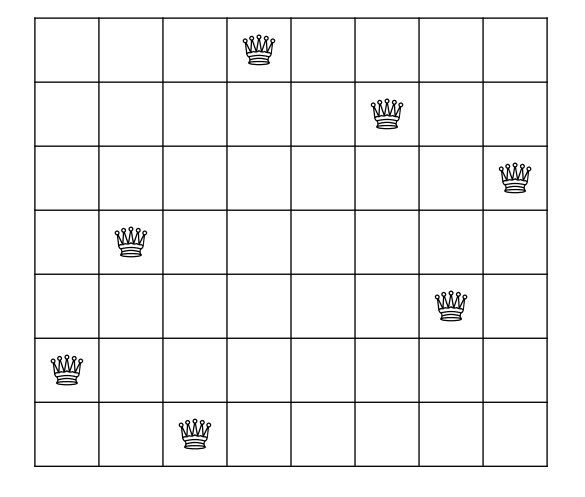

- F Q S P C M "N F E F T O S F J O F T D P O T J TŽU SF J O S F VTW ISSV VOOC OD MURD UBJĂNIMŽEUFMMF RVF BVDVOF SFJOF OQBUUBRVF VOF BVUSF WBMJEF QPVS SFJOFT

## "QQMJDBUJPO MF QSPCM"NF EFT O SF

& OTVJUF VUJMJUFFURNEBBB**G POND-UNROM ©NHFMEO UHBBLLÄUP OE +EFF+**FDUVFS VO SF SBDJOBHF MPST EF M+BDD"T VOF BODJFOOF WFST

& Y F S D J D J F S B D J @ B & U K Q F \$ U U L B O T M F ) N @ F S W M D F U J N Q M © N F O UF [ Z VOF GIRORDRUWJPO W ! 6 OW BQ QIFTUUR R VE PRJU SF SBDJOFS M QBSUWSBEO RVF EFT BDDWDPN80OTOFOSFOU FFT BDD"T J UBCMFBV 0\$BNM TPVT KBDFOU

<span id="page-6-0"></span>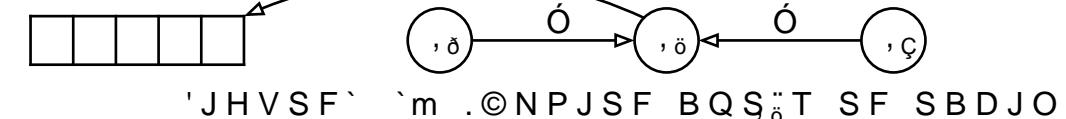

**SFQS©TFQH@BFFO** 

'JHVSF` `m .©NPJSF BQS;T SF SBDJOBHF

"QS"T MF SF, SEOOPJOOBLHET EJSFDUFNFOU TVS MF UBCMFBV 0\$ RVE QPJOUE WWSD VOF OPVWFMMF JOEJSFDUJPO

GBVU FO FOFU USBWFSTFS VOF MJTUF EF NPEJRDBUJPOT BODJFOOF FU DF DIBRVF BDD"T MFDUVSF

SQFTU QBSUJDVMJ"SFNFOU G¢DIFVY QPVS MFT BMHPSJUIN CBDLUSBDQDOSH MFTRVFMT PO WFVU SFWFOJS VOF BODJF QPVSTVJWSF MFT DBMDVMT QBSUJS EF DFUUF BODJFOOF

1PVS BN©MJPSFS DFT QFSGPSNBODFT PO QFVU FGFDUVFS SPPUJOHBRVF GPJT RVF MqPO BDD"EF VOF BODJFOOF WFS S© PSHBOJTFSB OPUSF UBCMFBV QPVS QMBDFS MgBODJFC SFSBDJOF MF UJBHCWNGFFBMBERV FMGBTRIGP OP CUJFOU BMPST MB N©N

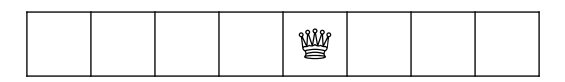

\*M FYJTUF VOF QSPD©EVSF TJNQMF FU FTDBDF QPVS USP\ USBDLJOH

SIPJTJS VOF SBOH©F EF MB DPMPOOF EF HBVDIF

1PVS DIBRVF DPMPOOF TVDDFTTJWF

SIPJTJS VOF SBOH©F EBOT MB DPMPOOF

5FTUFS TJ DFUUF QPTJUJPO FTU WBMJEF BVDVO DPC 4J PVJ DPOUJOVFS B MB QSPDIBJOF DPMPOOF

4J OPO CBDLUSBDLFS FU UFOUFS VO BVUSF DIPJY

00 QFVU EPOD VUJMJTFS OPUSF JNQM©NFOUBUJPO EF UB MB NBUSJDF DPSSFTQPOEBOU Mg©DIJRVJFS FU BJOTJ Q US"T GBDJMFNFOU FO UJSBOU QBSUJ EF MB OBUVSF QFS"

& Y F S D J D O S F J & O T Q B S U B O U E V D P E F G P V S O J J N Q M © N F O U F QTXHHQVBLQQHU

-BODGF AQH HIHF ELQ QTXHQ @W SIHJFTUFS WPUSF DPEF

### #POVT UBCMFBVY TFNJ QFSTJTUBOUT

%BOT DFSUBJOT BMHPSJUINFT PO OGB QBT CFTPJO EF MI RVBOE POCCBEDULU SENDOLJSOFIN POUF VOF CSBODIF EF E©DJTJPO VOF OPVWFMMF GSB®DIF %BOT DF ED®DT<sup>a</sup> EIGFGPOUFSTFP UIG OEM4B NBJT KBNBJT VO DPVTJO

6OF TUSVDUVSF EF EPOO©FT RVJ QFSNFU EF NPEJRFS TF\ WFSTJPO FTTURNBIQQQFFSANTGI TGUBEOTUME DBT EFT UBCMFBVY JM T' GPODUHURQQPVS PVCMJFS MFT DIBOHFNFOUT QFOEBOU VO

-B'JHVSEMMVTUSF DF RVJ TF QBTTF TJ PO VUJMJATF VO SF . FO QBSUBOU EF MB'DHPVOGRFHVSBUJPO EF

<span id="page-7-0"></span>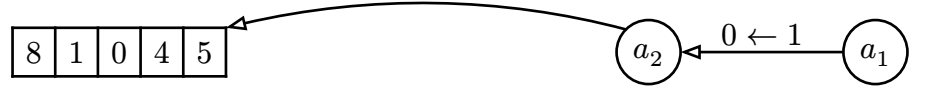

<span id="page-7-1"></span>'JHVSF` `m 3F SBDJOBHF,<sub>ö</sub>TFNJ QFSTJTUBOU B

1 FOEBOU MF SF SBDJOBHF PO PVCMJF, DPNI BOSI "DUFFUNUFFOUW FMSFT O G F T U **OBBOTD VEDS**<sub>2</sub>F

& Y F S D J D F4 F N J Q F S T B TOU BIQ DI FO U F O U F [ M + P Q © S B U J P O E F S F TFNJ QFSTJTUBOUF \*M TV U EF NPEJIDSRMB WFSTJPO QSC

# 3VTUMJOHT QPVS MB TFNBJOF QSPDIBJOF

<span id="page-8-0"></span>" M M F S K VBTSRUV PQL W L Y H B W OGDH M V T